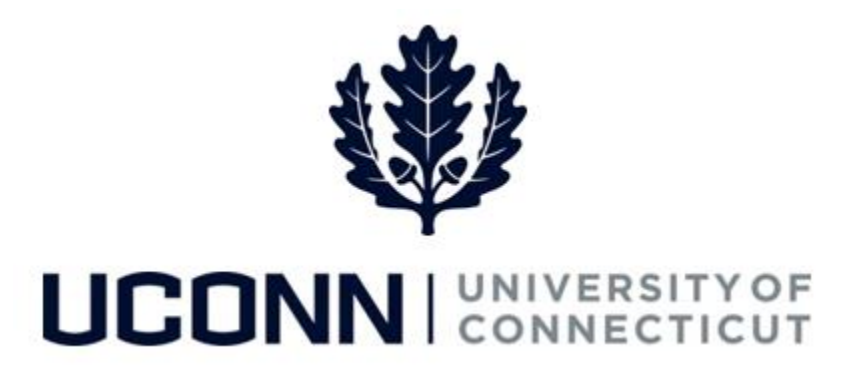

## **University of Connecticut**

## Submitting a Leave Request: Requesting to Work Overtime/Comp Time

**Overview** Employees who are eligible to work and earn overtime and/or compensatory time will use this job aid to assist them in submitting a request for pre-approval.

## **Process Steps**

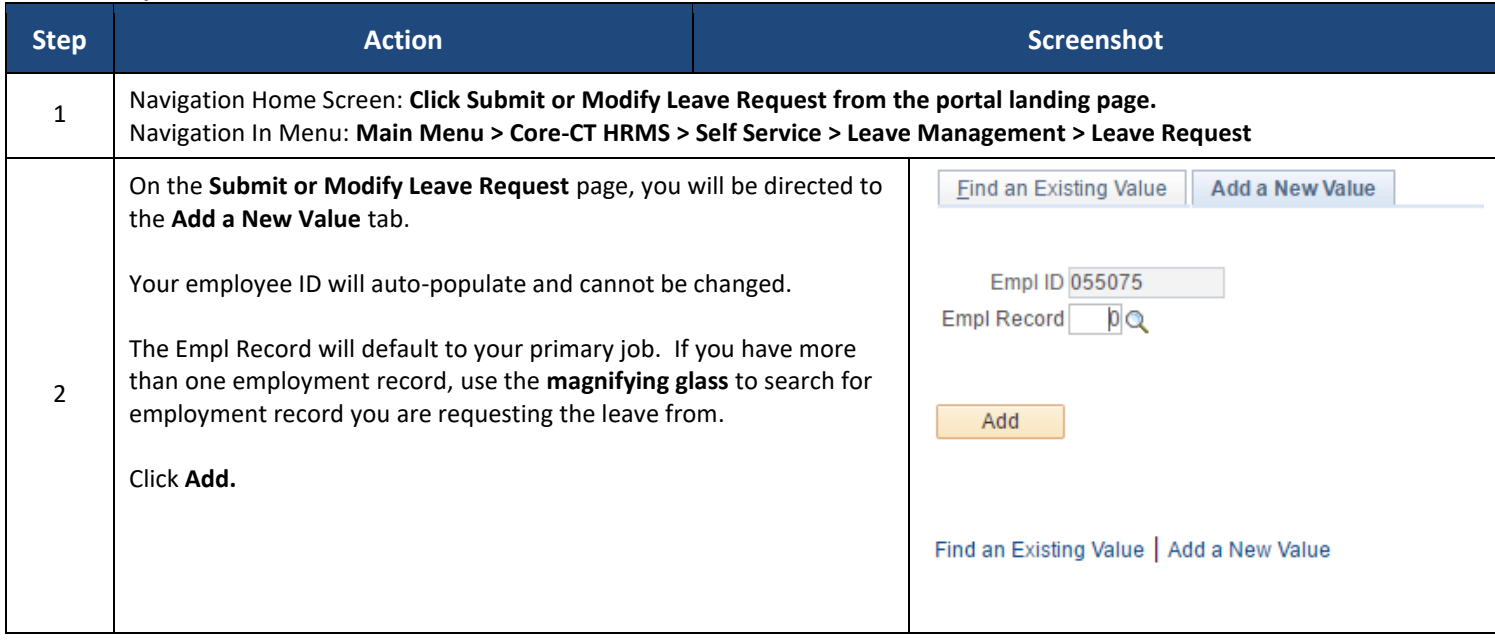

UConn/Core CT Job Aid: Submitting a Leave Request: Requesting to Earn Overtime/Comp Time Version 1.0

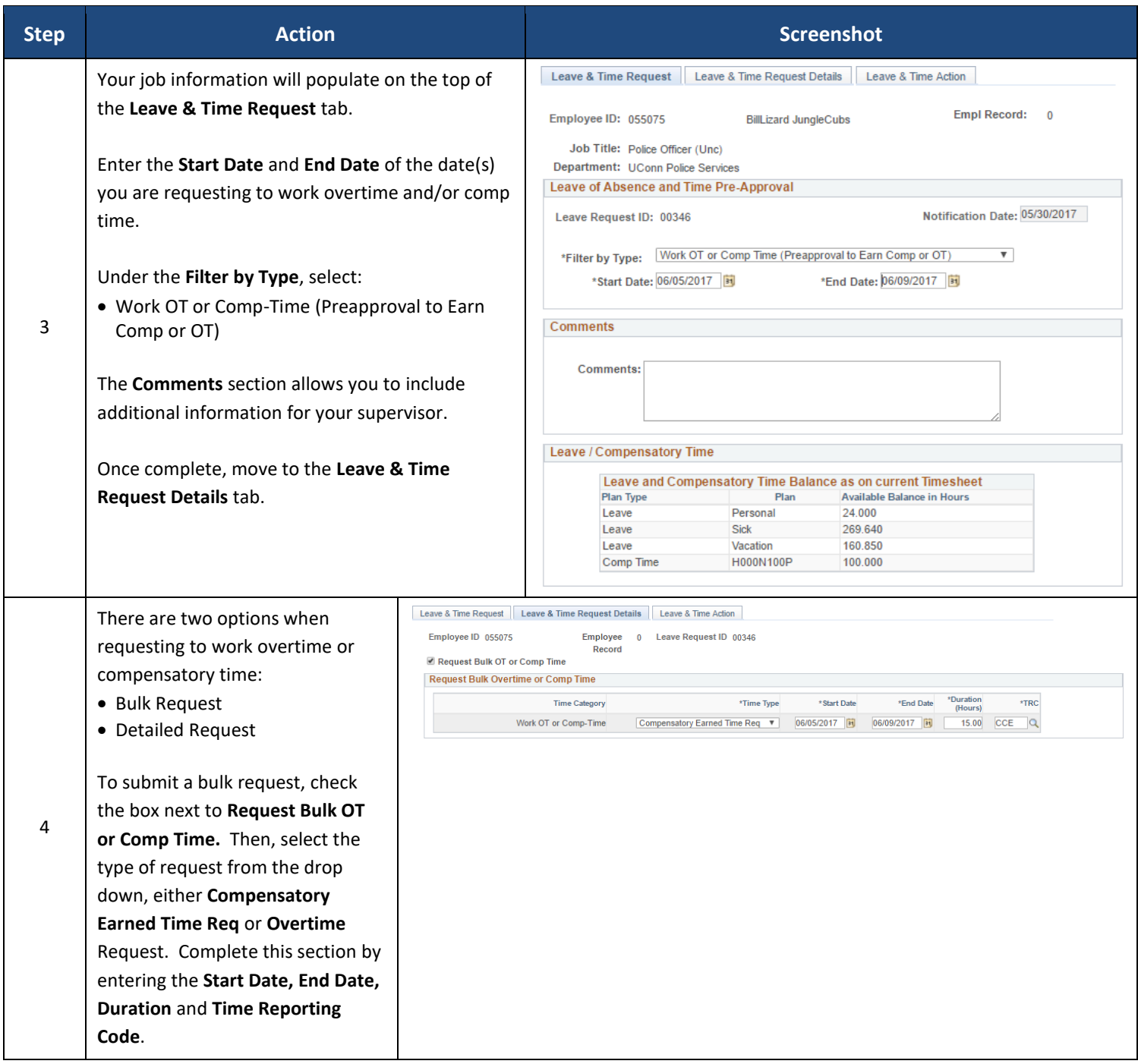

UConn/Core CT Job Aid: Submitting a Leave Request: Requesting to Earn Overtime/Comp Time Version 1.0

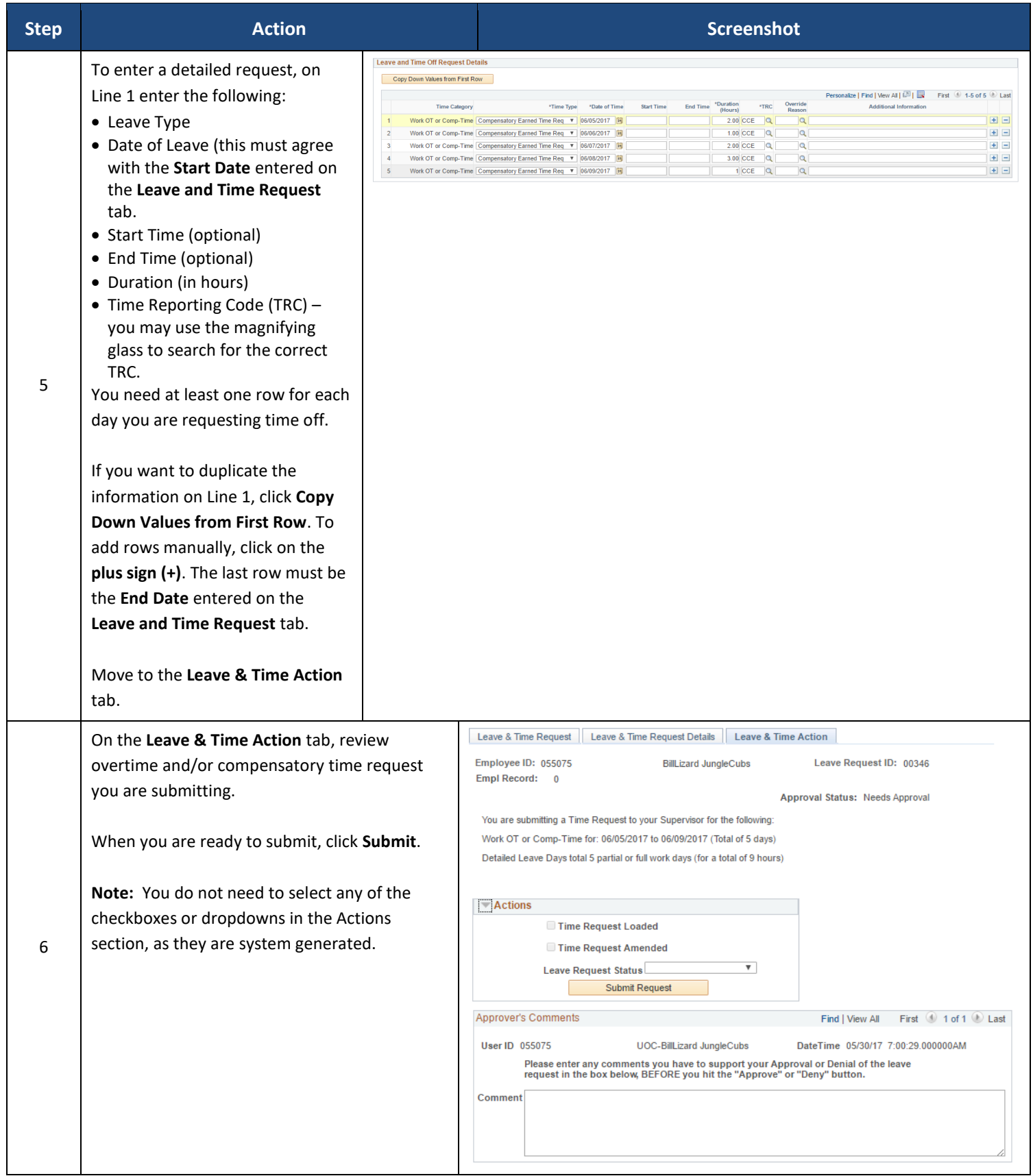

UConn/Core CT Job Aid: Submitting a Leave Request: Requesting to Earn Overtime/Comp Time Version 1.0

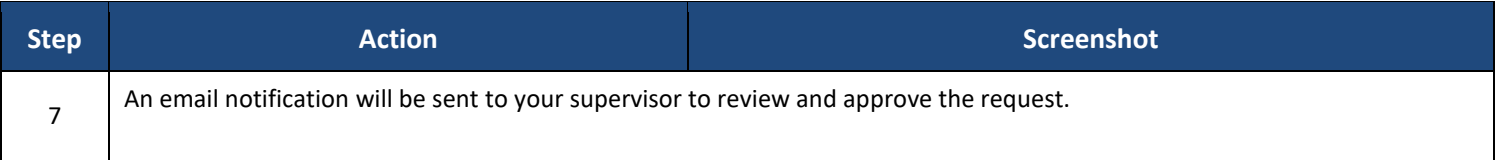